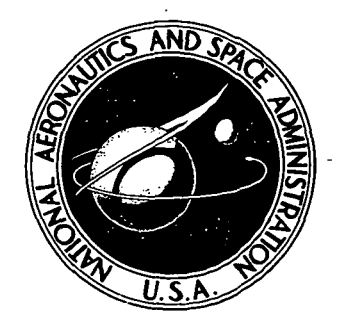

N73-10283

NASA TN D-6962

\*

## NASA TECHNICAL NOTE

I o

# C C O P y

## A GENERALIZED THEORY FOR THE DESIGN OF CONTRACTION CONES AND OTHER LOW-SPEED DUCTS

by Raymond L. Barger and John T. Bowen Langley Research Center Hampton, Va. 23365

NATIONAL AERONAUTICS AND SPACE ADMINISTRATION • WASHINGTON, D. C. • NOVEMBER 1972

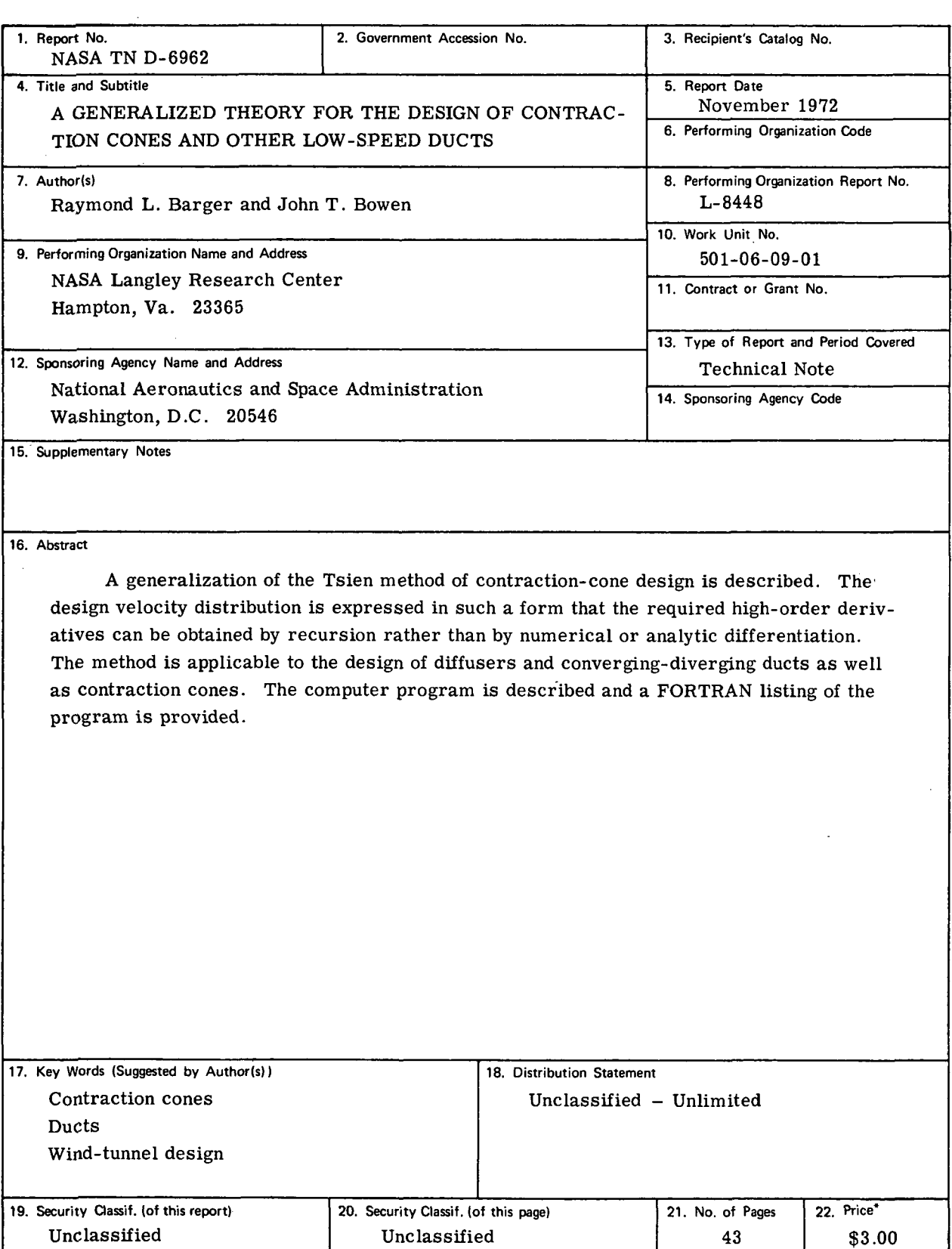

For sale by the National Technical Information Service, Springfield, Virginia 22151

## A GENERALIZED THEORY FOR THE DESIGN OF CONTRACTION CONES AND OTHER LOW-SPEED DUCTS

## By Raymond L. Barger and John T. Bowen Langley Research Center

#### **SUMMARY**

A generalization of the Tsien method of contraction-cone design is described. The design velocity distribution is expressed in such a form that the required high-order derivatives can be obtained by recursion rather than by numerical or analytic differentiation. The method is applicable to the design of diffusers and converging-diverging ducts as well as contraction cones. The computer program is described and a FORTRAN listing of the program is provided.

#### INTRODUCTION

For incompressible flows in ducts of slowly varying radius the one-dimensional flow relation between the velocity and the cross-sectional area can be used to predict the velocity distribution in a given duct or to design a duct for a desired velocity distribution.

However certain applications, such as the contraction cone for a wind tunnel, require short ducts with a relatively rapid variation of the wall radius. For such applications the one-dimensional relation no longer suffices, and a solution of the differential equation of the flow must be sought. Tsien (ref. 1) derived a solution for the stream function in terms of a prescribed axial velocity distribution, and applied this solution in the design of a wind-tunnel contraction cone.

It should be mentioned that such a design, obtained from the incompressible-flow equations, is a conservative design in the sense that when it is operated at off-design compressible conditions, the ratio of exit velocity to entering velocity is higher than the design ratio.

The major difficulty in applying Tsien's solution arises from the stringent requirements on the form of the input axial velocity distribution. These requirements are such that only a small class of functions can be used to describe the design velocity distribution. This problem has been considered in reference 2, where a form of velocity distribution different from that of reference 1 is used.

This form allows more freedom in shaping the design velocity function, but it introduces the problem of requiring hand calculations in analytic form of many derivatives of the function. Other analyses have utilized different formulations of the solution of the differential equation according to the way the variables are separated in solving the equation. The method of reference 3 assigns an exponential type of variation in the axial direction, and so is limited to a single design velocity distribution. References 4 and 5 use a periodic axial velocity distribution, but inasmuch as the flow is not periodic, this formulation gives rise to errors near the beginning and the exit of the contraction cone. An additional problem with this latter method is that the finite-term trigonometric approximation to a function is in general a function that oscillates about the desired function, and such a "wavy" distribution is not very satisfactory for design purposes. The three forms of solution for the stream function are given explicitly in reference 5.

The present analysis represents a generalization of the method of reference 1, in that a wide range of design velocity distributions is permitted so that the method is no longer restricted to a specific contraction cone but may be applied to the design of a wide variety of ducts. Greater accuracy is obtained through the use of an electronic computer and by retaining a large number of terms in the series solution.

#### **SYMBOLS**

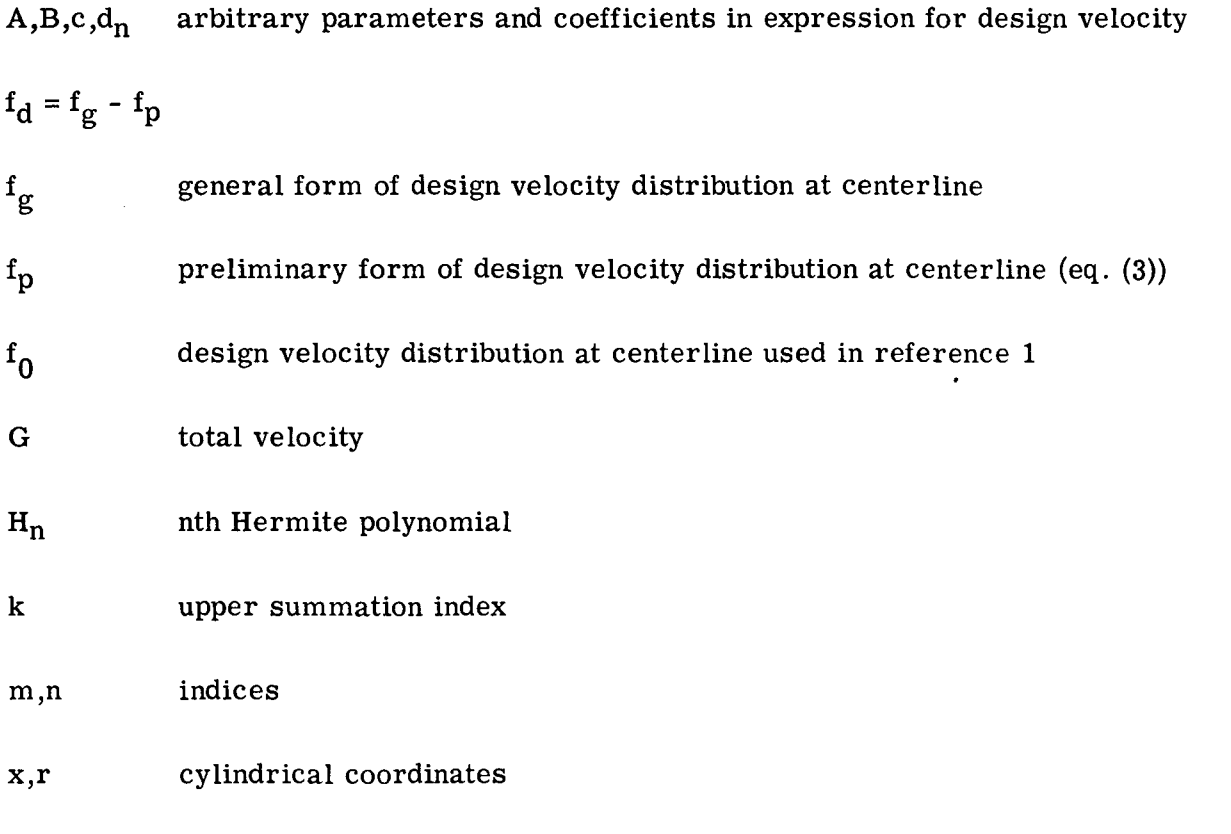

 $\mathbf 2$ 

u,v axial and radial velocity components, respectively

$$
z = cx
$$

 $\delta_{mn}$  Kronecker delta

$$
\Phi = \frac{c}{\sqrt{\pi}} e^{-c^2 x^2}
$$

 $\psi$  stream function

Subscripts:

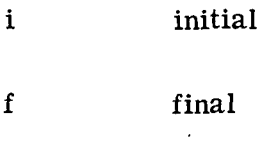

m,n indices

#### ANALYSIS

Tsien's solution (ref. 1) for the axial and radial velocities in incompressible axisymmetric flow is

$$
u = \sum_{n=0}^{\infty} \frac{(-1)^n f_0^{(2n)}(x) r^{2n}}{2^{2n} (n!)^2}
$$

$$
\int_0^{\infty} (-1)^n 2n r^{2n-1} f_0^{(2n-1)}(x)
$$

$$
v = \sum_{1}^{\frac{(1-1)}{2} \cdot 2\pi} \frac{1}{2^{2n} (n!)^2}
$$

where  $f_{0}(\textbf{x})$  is the prescribed velocity on the axis. The stream function can be obtained

by integration. Its k-term approximation is  
\n
$$
\psi = \sum_{1}^{k} \frac{(-1)^{n-1} f_0^{(2n-2)}(x) r^{2n}}{2^{2n-1} n [(n-1)!]^2}
$$
\n(1)

The kind of functions  $f_0(x)$  which are appropriate for describing the axial velocity distribution will now be examined. It is apparent that if the series is truncated at the

3

nth term  $2n - 2$  derivatives of  $f_0$  are required. Therefore,  $f_0$  must be such that these derivatives can be obtained in analytic form because it is generally impossible to obtain high-order derivatives numerically with accuracy. Furthermore, as has been pointed out in reference 2, the simplest way to insure that conditions at infinity upstream and downstream be uniform is to require that all the derivatives of  $f_0$  vanish as  $x \rightarrow \pm \infty$ , but of course  $f_0$  must not itself vanish at  $x = \pm \infty$ .

Thus it is seen that the class of functions that can be used to describe the axial velocity is severely limited.

In reference 1 this velocity distribution is prescribed by the function

$$
u_{r=0}(x) = f_0(x) = 0.55 + \frac{0.9}{\sqrt{2\pi}} \int_0^x e^{-\frac{x^2}{2}} dx
$$
 (2)

The following analysis generalizes the procedure of reference 1 so that a much larger variety of design velocity distributions is permitted and in such a way that the series can be carried out to an arbitrary number of terms without any penalty except a trivial increase in machine computing time.

The basic preliminary form of the design velocity function is chosen to be

$$
f_p(x) = A + \frac{2c}{\sqrt{\pi}} \int_0^x e^{-c^2 x^2} dx
$$
 (3)

which is only a slight generalization of equation (2). The derivatives of this expression can be obtained by recursion, following a development similar to that of reference 1: Let

$$
\Phi(\mathbf{x}) = \frac{\mathbf{c}}{\sqrt{\pi}} e^{-\mathbf{c}^2 \mathbf{x}^2}
$$

then the  $m + 1$  derivative of  $f_p$  is

$$
f_{p}^{(m+1)}(x) = 2B \Phi^{(m)}(x)
$$

Substitute

$$
x = \frac{z}{c}
$$
  

$$
z^2 = c^2 x^2
$$
 (4)

then

$$
\Phi^{(m)}(x) = \frac{c}{\sqrt{\pi}} \, c^m \, \frac{d^m}{dz^m} \, e^{-z^2} = \frac{c^{m+1}}{\sqrt{\pi}} (-1)^m e^{-z^2} \, H_m(z)
$$

$$
\overline{\text{or}}
$$

$$
\Phi^{(m)}(x) = (-1)^m c^m \Phi(x) H_m(z) \tag{5}
$$

where  $H_m(z)$  is the mth Hermite polynomial (see eq. (29) on p. 91 of ref. 6). The recurrence formula for Hermite polynomials is

$$
Hm(z) = 2z Hm-1(z) - 2(m - 1) Hm-2(z)
$$

Multiply both sides by  $\;$  (-1) $^{\rm m} {\rm c}^{\rm m}$   $\Phi({\rm x})$  and then equation (5) becomes

$$
\Phi^{(m)}(x) = 2z(-1)^m c^m H_{m-1}(z) - 2(m - 1)(-1)^m c^m H_{m-2}(z)
$$
  
= -2c<sup>2</sup> [(-1)<sup>m-1</sup>  $\frac{z}{c}$  c<sup>m-1</sup> H<sub>m-1</sub>(z) + (m - 1)(-1)<sup>m-2</sup> c<sup>m-2</sup> H<sub>m-2</sub>(z)]  
= -2c<sup>2</sup> [x  $\Phi^{(m-1)}(x)$  + (m - 1)  $\Phi^{(m-2)}(x)$ ]

which is the desired recurrence formula for the derivatives.

Now consider a more general design velocity function  $f_g(x)$ , obtained by adding terms to  $f_p(x)$ . Since the initial and final velocities are determined by the coefficients in  $f_p(x)$ , these additional terms and all their derivatives must vanish at  $\pm \infty$ . They should also be such that an arbitrary number of differentiations can be performed analytically in a simple manner. These conditions are satisfied by the form:

$$
f_g(x) = f_p(x) + \sum_{0}^{k} d_n e^{-x^2} H_n(x)
$$
 (6)

The factor  $\rm\ e^{-x^2}$  in each term of the series assures that the conditions at  $\rm\ \pm \infty$  will not be affected. The derivatives of these terms are obtained by the recurrence formula:

$$
\frac{d}{dx} \left[ e^{-x^2} H_n(x) \right] = -e^{-x^2} H_{n+1}(x)
$$

(ref. 7, p. 786, where the stated formula contains an extraneous factor of 2).

The coefficients  $d_n$  can be determined as follows by means of the orthogonality property of the Hermite polynomials. Denoting

$$
\mathbf{f}_{\mathbf{d}}(\mathbf{x}) = \mathbf{f}_{\mathbf{g}}(\mathbf{x}) - \mathbf{f}_{\mathbf{p}}(\mathbf{x})
$$

and substituting in equation (6)

$$
f_{d}(x) = \sum_{n=0}^{k} d_{n} e^{-x^{2}} H_{n}(x)
$$
\n(7)

multiplying by  $H_m(x)$  and integrating, yields

$$
\int_{-\infty}^{\infty} f_{d}(x) H_{m}(x) dx = \sum_{n=0}^{k} d_{n} \int_{-\infty}^{\infty} e^{-x^{2}} H_{n}(x) H_{m}(x) dx = \sum_{n=0}^{k} \delta_{mn} 2^{n} n! \sqrt{\pi} d_{n}
$$

Thus

$$
d_{\mathbf{m}} = \frac{1}{2^{\mathbf{m}} m! \sqrt{\pi}} \int_{-\infty}^{\infty} f_{d}(x) H_{\mathbf{m}}(x) dx
$$

where the finiteness of the integral is assured by the nature of  $f_d(x)$ . Of course the series in equation (7) will, in general, only approximate  $f_d(x)$  since only k terms are used.

A simpler, but less accurate, approximation could be obtained by matching the function  $f_d(x)$  at k points and obtaining the coefficients as solutions of k simultaneous linear equations.

Actually, neither of these methods for determining the coefficients has been used so far. Rather, the calculation of  $f_g(x)$  was programed for visual display, and various values of the coefficients were tried until a close approximation to the desired  $f_g(x)$  was obtained.

A description and listing of the computer program is given in the appendix.

#### DESIGN PROCEDURE

The basic considerations that govern the design of a contraction cone from a prescribed axial velocity distribution have been discussed in reference 2. In general the same considerations are applicable to the design of other kinds of ducts.

After selecting an appropriate axial velocity function the next step in the procedure is to determine several streamlines by solving the equation for the stream function,

$$
\psi = \sum_{1}^{k} \frac{(-1)^{n-1} f_g^{(2n-2)}(x) r^{2n}}{2^{2n-1} n [(n-1)!]^2}
$$

where

$$
f_g(x) = A + \frac{2c}{\sqrt{\pi}} \int_0^x e^{-c^2 x^2} dx + \sum_{n=0}^k d_n e^{-x^2} H_n(x)
$$
 (8)

for r at the designated x-stations with fixed values of  $\psi$ . A computer program library routine, utilizing interval-halving, was used for this purpose. It may be noted that, in accordance with Descarte's rule of signs, there may be as many as k positive solutions of equation (1) for r<sup>2</sup> and so for r (for fixed  $\psi$  and x). However, any possible ambiguity in the solution can be avoided by making an initial estimate of the radius from the one-dimensional approximate relation between velocity and area ratio, after one point on the streamline has been computed.

As successive streamlines are determined, the velocity distributions along the streamlines are also computed. These display a greater radial variation in regions of larger curvature, eventually leading to an adverse velocity gradient in regions of inward turning of the wall. Of course some radial velocity gradient is normally acceptable, and generally a slight adverse velocity gradient can be tolerated by the boundary layer. These factors must be considered when selecting a streamline for the actual duct contour inasmuch as the duct length is shortened by taking larger values of the stream function. Since a short duct implies savings in material, space, and wall-friction losses, the usual design goal is to have the shortest possible duct compatible with acceptable flow quality.

#### DISCUSSION AND EXAMPLES

The form of the design velocity distribution is determined by the choice of the various parameters in equation (8) in a manner which can be readily demonstrated. Using the he fc<br>amet<br> $\int_0^\infty$  $e^{-c^2 x^2} dx = \frac{\sqrt{\pi}}{2c}$ , one readily computes that upstream, at  $x = -\infty$ ,  $2c$ 

$$
f_{g,i} = A - B
$$

and downstream, at  $x = +\infty$ ,

$$
f_{g,f} = A + B
$$

Consequently  $A = \frac{1}{2} (f_{g,i} + f_{g,f})$ , the average of the initial and final velocities, and  $B = \frac{1}{2} (f_{g,f} - f_{g,i}).$  When  $d_n = 0$  for all n the velocity is A at  $x = 0$ ; and, inasmuch as the odd-order Hermite polynomials are odd functions of x, the presence of the terms containing these polynomials does not change the velocity at the origin. The even-order

polynomials, on the other hand, influence the velocity function in a symmetric (even) manner and, consequently, affect the velocity at the origin.

The nature of the exponential factor  $e^{-c^2 x^2}$  in the integral term of  $f_g(x)$  and  $f_n(x)$  assures that  $f_n(x)$  will be essentially flat outside of some neighborhood of  $x = 0$ .  $\mu_{\rm p}$  assures that  $\mu_{\rm p}$  will be essenting that outside of some neighborhood of  $\lambda = 0$ .<br>Inasmuch as the terms of the summation each contain a factor of  $e^{-x^2}$ , the neighborhood of  $x = 0$  over which these terms alter  $f_p(x)$  depends on the magnitude of c compared to 1.

An example is shown in figure 1. Here an axial velocity distribution obtained by using only the two terms of  $f_p(x)$  (eq. (3)) is compared with one obtained with the same values for the parameters except with  $d_1 = 0.1$ . Thus, the initial and final velocities and the velocity at the origin are all unchanged, but the variation of velocity throughout the design region is radically changed. This distribution (with  $d_1 = 0.1$ ) has appropriate characteristics for a contraction-cone design, that is, it is relatively short between the flat ends with smoothly varying curvature. Figure 2 shows a contraction cone designed from this velocity distribution together with several internal streamlines. Figure 3 shows the distributions of velocity along these streamlines. As expected the radial variation of velocity is greatest near the entrance where the curvature is greatest.

A different kind of design velocity distribution is shown in figure 4. Here the initial and final velocities were prescribed to be 0.5 and 1.0, respectively, with the terms with Hermite polynomials all chosen to have zero coefficients except  $d_0 = 0.6$ . Thus the maximum velocity occurs at  $x = 0$ , where  $f_g = A + d_0 = 1.35$ . Such a velocity distribution (one with the peak velocity between the ends) cannot be described with the original Tsien formulation.

A duct designed from this velocity distribution is shown in figure 5 together with some streamlines, and the wall velocity distribution is shown in figure 4. The radial variation of velocity is noticeable at the minimum, where the curvature is relatively large. This result may be compared with that of figure 3 for the contraction cone where the relatively small curvature at the minimum results in a nearly uniform flow there.

#### CONCLUDING REMARKS

A method for generalizing the Tsien procedure of contraction-cone design has been presented. The class of design velocity distributions is enlarged in such a way that conditions far upstream and downstream are unchanged, and so that the derivatives required in the calculation can be obtained by a recurrence formula rather than by numerical differentiation. The generalized method is no longer restricted to contraction cones but now permits the design of diffusers and converging-diverging ducts.

Langley Research Center,

National Aeronautics and Space Administration, Hampton, Va., September 26, 1972.

#### APPENDIX

#### COMPUTER PROGRAM FOR LOW-SPEED DUCT DESIGN

A computer program has been developed which will calculate the wall contour for a subsonic duct. The program is written in the FORTRAN IV language for use on CDC 6000 series computers. Since it was desired to take an interactive approach to the problem, the program has been implemented on the LRC interactive graphics system using the CDC 250 Cathode Ray Tube (CRT). The program listing and a description of its input and output are presented in this appendix.

#### Description of Program

The program is basically divided into two parts. Part I of the program builds an  $I \times 4$  design table where the stream function  $\psi$ , the axial coordinate x, the radial coordinate r, and the number of derivative terms N are column vectors; I is the number of row entries. The program computes the value of the stream function at any point x,r or the value of r for an arbitrary value of  $\psi$  at some specified axial coordinate. By employing these two computations (each of which stores an entry in the design table), the user can determine the neighborhood of the desired solution and approximate the boundaries of its convergence.

Part  $\Pi$  of the program computes the radial coordinates which agree with some specified range of the axial coordinates and a fixed value of the stream function (streamlines). In addition, it gives the corresponding velocity distribution in the duct and its axial and radial components. The streamlines are visually displayed on the CRT with a visual cue at the point where the velocity is no longer monotonically increasing. The plotting specifications are variable and may be input during program execution.

#### Subprogram Index

The following is an index of the subprograms called by this program and their sources. AUTHOR denotes routines written by the authors of this paper. CALCOMP indicates routines available as a part of the CalComp graphic output system. CRT indicates routines which are a part of the LRC interactive graphic system. LIBRARY denotes routines which are on the LRC computer complex system tape. The functions of the authors' routines are also given.

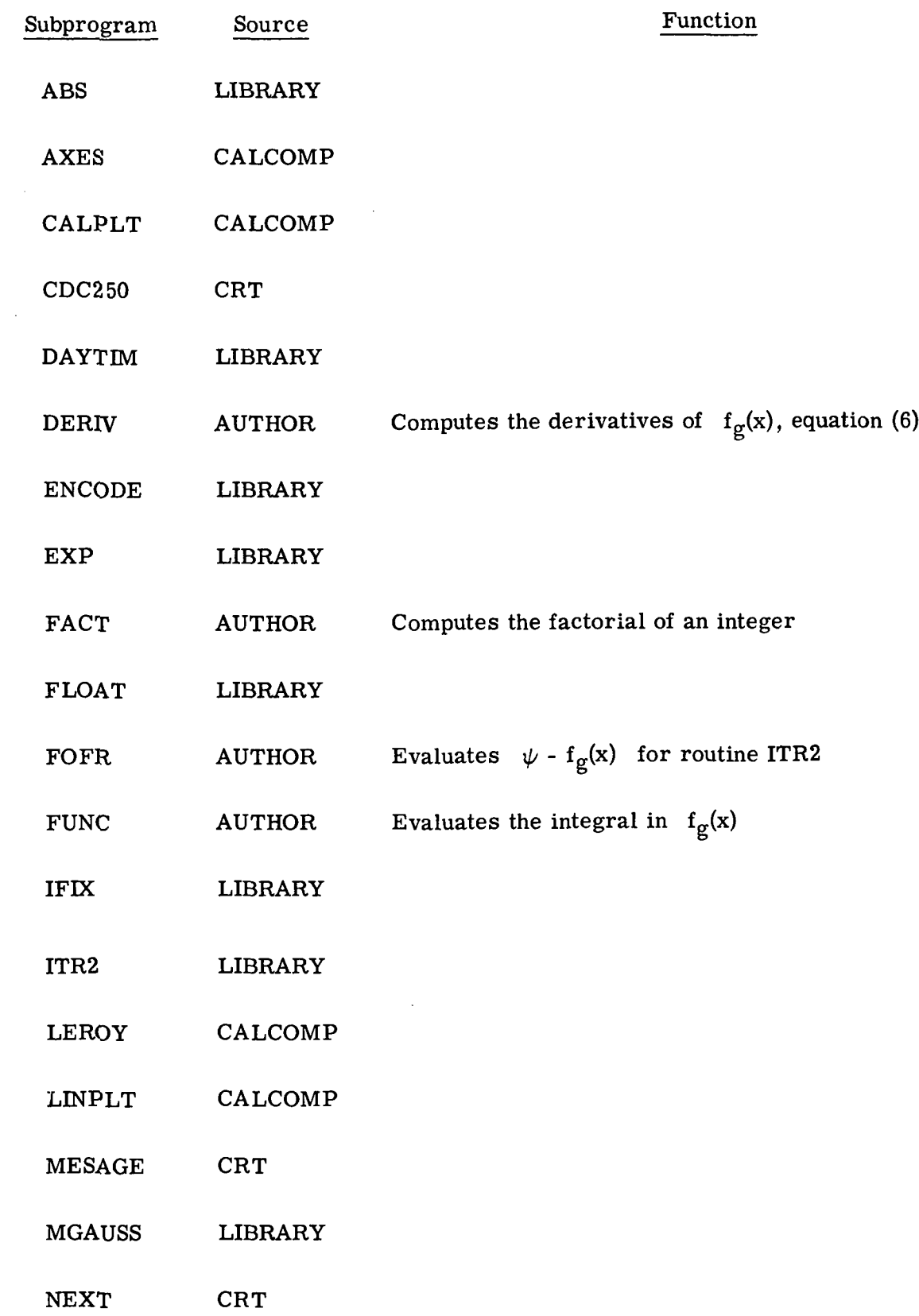

 $\bar{z}$ 

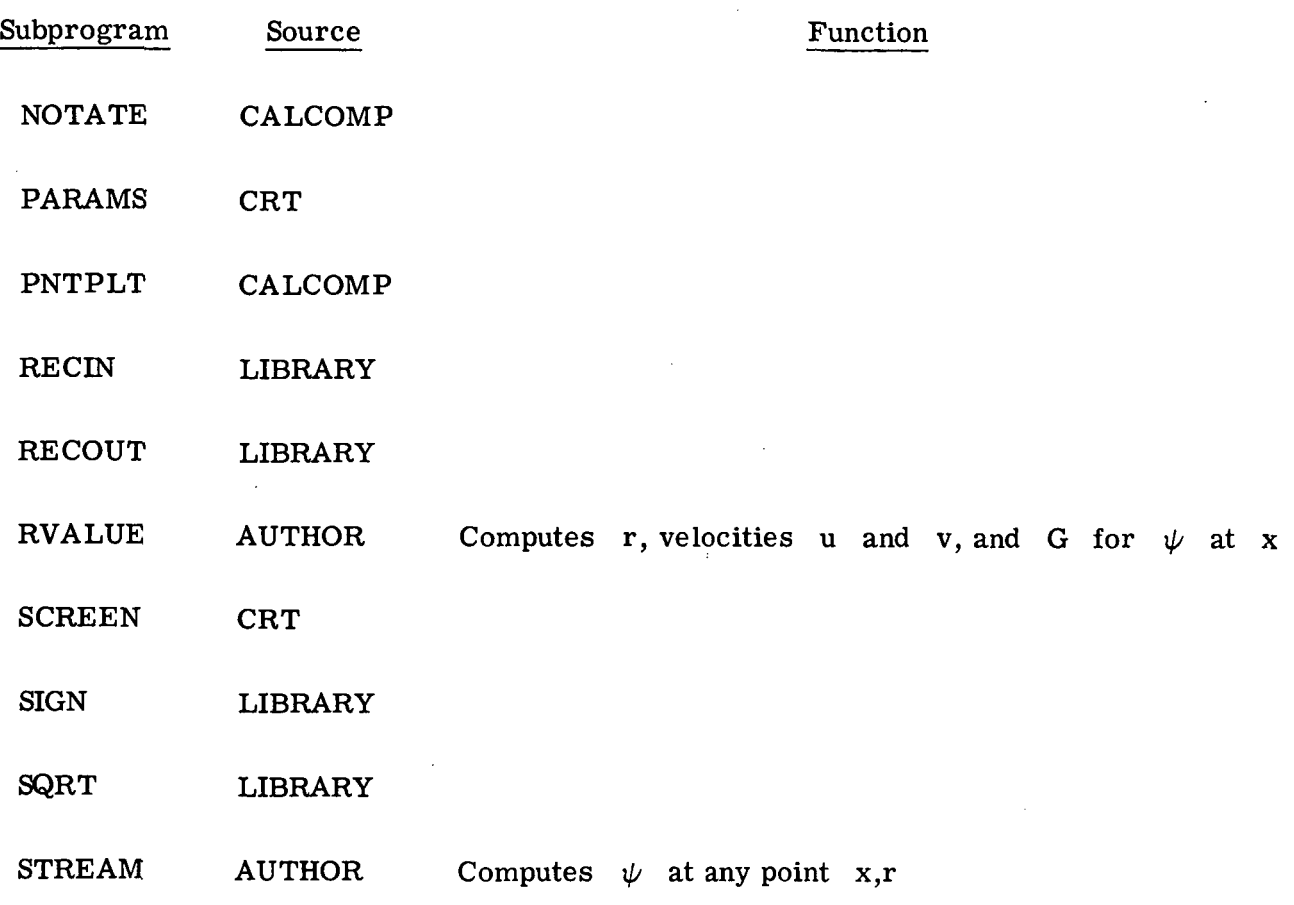

Program Input

The first two cards should contain the velocity distribution function (free field). It will be printed as a part of the header on the first page of program output.

The next input block should contain the velocity distribution function parameters and the parameters used in the iterative method to determine the radius of the duct. These variables should be input under the FORTRAN IV Namelist format. A description of these variables and the corresponding names used by the source program are as follows:

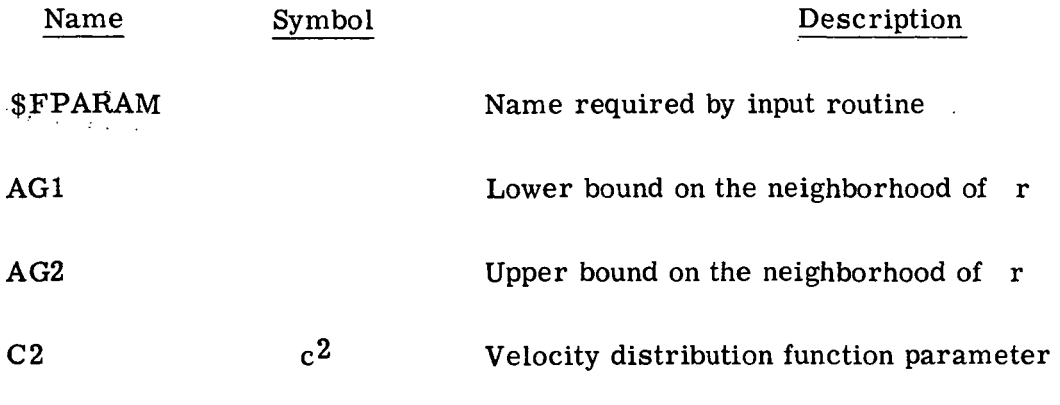

12

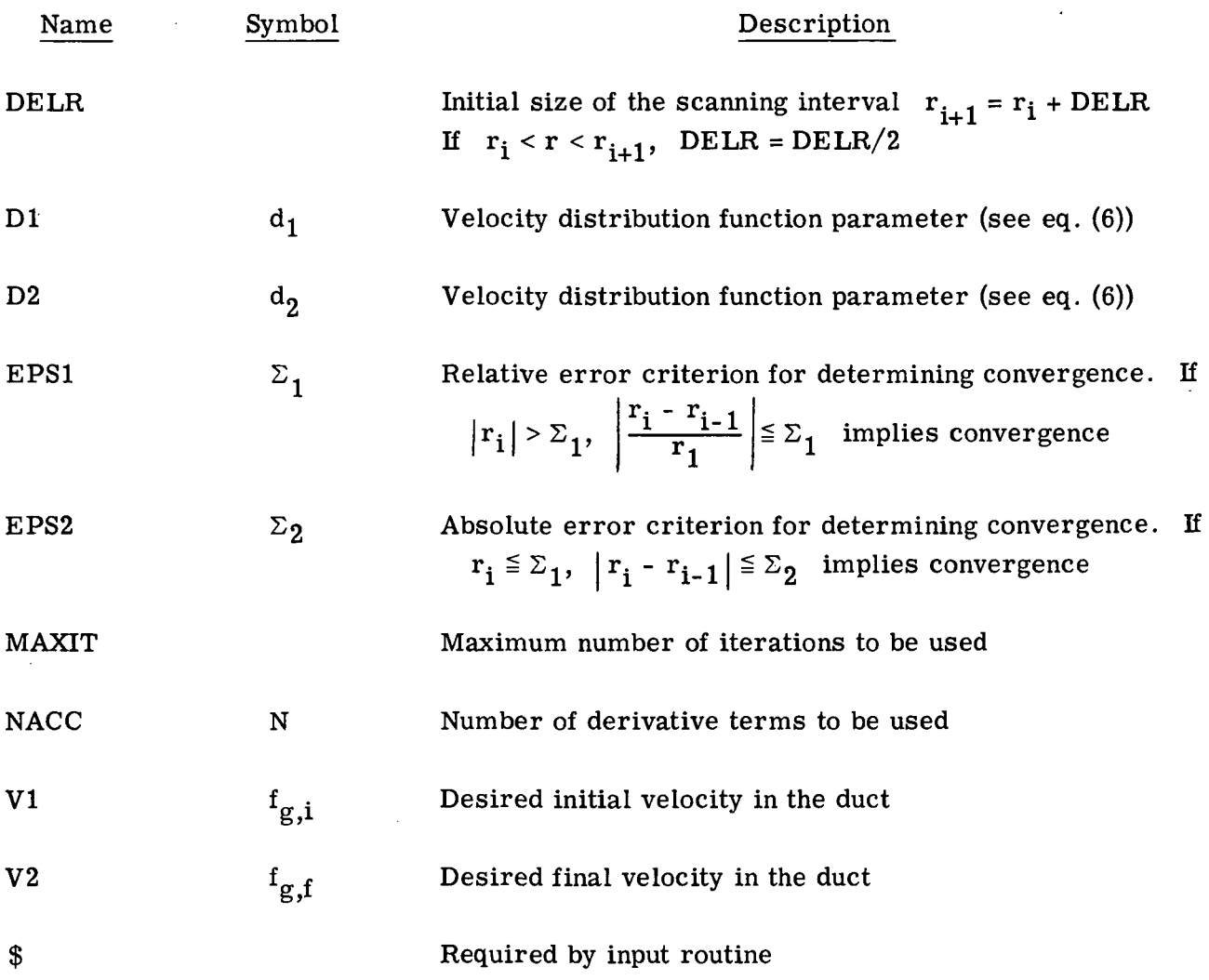

The next input section forms the basis for the design table. Each card should contain an axial coordinate (columns 11-20, F10.4) and a radial coordinate (columns 21-30, F10.4). These coordinates should be chosen such that the stream function is specified throughout the entire field of interest. The value of the stream function is computed at these points and stored in the design table ordered on decreasing values of  $\psi$ .

The final input block is to be input at the CRT station. The variables in this block may be changed at any time during execution of the program affording interactive control over the program. By varying these parameters the user may take advantage of program options to (1) add and delete entries in the design table, (2) make limited changes to the velocity distribution function, and (3) vary the iteration scheme to achieve convergence.

![](_page_15_Picture_112.jpeg)

 $\mathcal{L}^{\pm}$ 

![](_page_16_Picture_112.jpeg)

 $\mathcal{A}^{\mathcal{A}}$ 

![](_page_17_Picture_174.jpeg)

NOTE :

The starred (\*) variables are defined previously in the appendix.

A sample input follows:

 $F(X) = A1 + A2 * I(SQRT(2PI) * E * * (-C * * 2 * X * * 2))DX + E * * - (X * * 2) * (D1 * H0 + D2 * H1)$ I = INTEGRAL FROM 0 TO X \$FPARAM  $AG1 = 0.0$ ,  $AG2 = 1.0$ ,  $C2 = 1.0$ ,  $DELR = 0.1$ ,  $D1 = 0.0$ ,  $D2 = 0.1$ ,  $EPS1 = 1.E - 6$ , EPS2 = 1.E - 6, MAXIT = 200, NACC = 10, V1 = 0.133, V2 =  $1.0$ \$

![](_page_17_Picture_175.jpeg)

#### Program Output

On the first page of printed output, the velocity distribution function, its parameters, and the design table are printed.

On the following pages, the radial distribution is shown for  $\psi$  = PSIMIN to  $\psi$  = PSIMAX incremented by DPSI over an axial range of X = XMIN to X = XMAX incremented by DX. The resultant velocity G and its axial u and radial v components are also included.

The plotted output included the radial distribution curves, the velocity distribution curves, and the centerline velocity curve. They are displayed on the CRT during program execution with the capability of saving them for post-processing on the Calcomp plotter. The plot format is similar to that of the figures shown in the main body of the paper.

Following is the printed output which corresponds to the input previously presented. Streamlines are shown for  $\psi = 0.003, 0.006, 0.009, 0.012,$  and 0.013. The centerline

![](_page_18_Picture_25.jpeg)

L.

velocity distribution is shown at  $\psi = 0.0$ . The proposed wall contour is streamline  $\psi = 0.013$ . Finally, the source

APPENDIX - Continued

 $17$ 

 $\ddot{\phantom{0}}$  $\frac{1}{2}$ 

![](_page_19_Picture_21.jpeg)

 $\label{eq:2} \frac{1}{\sqrt{2}}\int_{0}^{\infty}\frac{1}{\sqrt{2\pi}}\left(\frac{1}{\sqrt{2\pi}}\right)^{2}d\mu_{\rm{eff}}\,d\mu_{\rm{eff}}\,.$ 

APPENDIX - Continued

 $\sim$ 

 $\ddot{\phantom{a}}$ 

 $\bar{\mathcal{A}}$ 

![](_page_20_Picture_25.jpeg)

 $\mathcal{L}^{\text{max}}_{\text{max}}$ 

 $\sim 10$ 

 $\mathcal{L}_{\mathcal{A}}$ 

 $APPENDIX - {Continued}$ 

 $\mathcal{L}^{\text{max}}_{\text{max}}$  .

19

 $\sim 10^{-1}$ 

![](_page_21_Picture_29.jpeg)

 $\Delta\sim 10^{-1}$ 

APPENDIX - Continued

l.

 $\mathcal{L}$ 

20

 $\cdot$ 

 $\mathbf{r}$ 

 $\overline{a}$ 

J.

![](_page_22_Picture_17.jpeg)

 $\mathcal{L}_{\mathcal{A}}$ 

 $21$ 

 $\overline{\phantom{a}}$ 

![](_page_23_Picture_27.jpeg)

 $\hat{\boldsymbol{\beta}}$ 

 $\overline{a}$ 

 $22$ 

 $\circ$ 

 $\ddot{\phantom{0}}$ 

![](_page_24_Picture_8.jpeg)

23

PROGRAM CNCONE(INPUT=1001,OUTPUT=1001,TAPE5=INPUT,TAPE6=OUTPUT,TAP  $1E81$  $\mathsf{C}$ LOW SPEED DUCT DESIGN  $\overline{c}$  $\overline{C}$ DIMENSION PSIN(100), A(100), RA(100), MESG(10), TONE(8), XPLOT(500 1), YPLOT(500). NAC(100) UIMENSION ORG(2), DV(2), DIST(2), JRCD(2) DIMENSION DATE(2),  $FCI(8,2)$ EQUIVALENCE (ROR, ORG (1)), (GOR, ORG (2)), (RDV, DV(1)), (GDV, DV(2)), 1(RDIST,DIST(1)), (GDIST,DIST(2)) COMMON /YD1/ DELR.EPS1+EPS2+MAXIT COMMON ZYD2Z MACC.PST.X.R.U.V.G COMMON 7YD37 A1+A2+C2+D1+D2<br>COMMON 7YD47 AG1+AG2 NAMELIST/FPARAM/ AG1. AG2. C2. DELP. D1. D2. EPS1. EPS2. I MAXTT, NACC, VI, V2  $\mathbf{C}$ PROGRAM INITIALIZATION  $\mathbf c$ CALL CDC250 CALL LEROY CALL SCREFN (1.0+1.0,0.8)  $S2 = SQRT(2, 0)$  $MNA = 100$  $\frac{1}{2}$  .  $MPT=500$  $P1 = IP2 = 0$  $JNK1=05JNKZ=-1$  $LPLT=0$ CALL DAYTIM (DATE) **READ 110, FCT**  $110$ FORMAT (8410) READ (5, FPARAM)  $\mathsf{C}$ CALL PARAMS CALL PARAMS (31 PS1, PS1) CALL PARAMS (ILX,X, ILR,R, ILI, I) CALL PARAMS (4LDELR, DELR, SLMAXIT, MAXIT) CALL PARANS (4LEPS1+FPS1+4LEPS2+EPS2) CALL PARAMS (PLAI+AI+2LA2+A2) CALL PARAMS (41 NACC, NACC) CALL PARAMS (3LAG1+AG1+3LAG2+AG2). CALL PARAMS (3LIP1, JP1, 3LIP2, IP2) CALL PARAMS (21.V1.V1.2LV2.V2.2LC2.C2) CALL PAPAMS (2LD1+01.2LD2+02) CALL MESAGE (1.36H INSERT INTTIAL VALUES FOR PSI EDIT, 36) CALL MESAGE (1.25H ANY EN KEY WILL CONTINUE.25) CALL NEXT (KEY)  $J3=1$  $60$  TO  $510$   $\pm$  $120$ **CONTINUE**  $\mathcal{L}_{\mathbf{z}}$  and  $\mathcal{L}_{\mathbf{z}}$  and  $\mathcal{L}_{\mathbf{z}}$  and  $\mathcal{L}_{\mathbf{z}}$ 

 $\mathsf{C}$ 

24

 $\sim$   $\sim$ 

 $\overline{C}$  $PAPT$  $\mathbf{I}$ GENERATE INTITAL PSI DISTRIBUTION TARLE  $\mathsf{C}$  $NA = 0$  $130$  $READ$  140+  $X+R$ IF(FOF,5) 180. 150  $140$ FORMAT (10X+2F10.4)  $150$  $NA = NA + 1$ IF (NA.LE.MNA) GO TO 170 PRINT 160. MNA.NA FOPMAT (39HOM/XIMUM INITIAL PST DIMENSION EXCEEDED+2I10)  $160$ 60 TO 130 **COMPUTE**  $P \subseteq I$  $\mathsf{C}$  $170$ CALL STREAM  $FSTA(NA)=FSTSA(NA)=X4FA(NA)=R$  $NAC(NA) = NACC$ GO TO 130 180 IF (NA.GT.MNA) NA=MNA  $J = 27$ ENCODE (J1+194+MES6) NA  $190$ FURMAT (1x, I5. 21H INITIAL PSI COMPUTED) CALL MESAGE (1.MESG, 11)  $\ddot{\mathbf{C}}$  $\mathsf{C}$ **DESCENDING**  $\mathsf{C}$ **ORDER** INTIAL PS1. TABLE  $\left($  $\mathbf{r}$  $1-144=5$  $00210 \text{ J} = 1 \cdot J$  $J2=J1+14J5=J1$ DO 206 J4=J2, MB IF  $(PSIA(J5)_{1}T_{1}PSIA(J4))$  J5=J4 200 **CONTINUE** IF (J5.F0.J1) GO 10 210  $SAV=PSIA$ (11) $SUSIA$ (J1) $=PSIA$ (J5) $RPSIA$ (J5) $=SAV$  $SAY=A(J1)RAYJ11A=4(J5)SA(J5)=SAV$  $SAV=RA(1) SRA(01) = KA(05) SPA(05) = SAV$  $SAV = NAC(J)$ )  $MMO(J)$  =  $NAC(J5)$   $MAC(J5) = SAV$ 210 CONTINUE  $\mathsf{C}$  $\mathsf{C}$ PSI TABLE DISPLAY INTIIAL 220  $JHT = I$  $JZ=20$ 239  $J5=50$ DU 260 JI=1.N6.J2  $J3 = J1 + J2 = I$ IF  $($  J3.6T.NA) J3=NA  $00.250 J4 = J1$ ,  $13$ ENCODE (J5+241+ME5G) J4+PSIA(J4)+A(J4)+RA(J4)+NAC(J4)  $FOPMAT$  (38 I=.12.5H  $DSI = -F13.643H$  X= $-F8.443H$  R= $-F8.443H$  N= $+I2$ )  $249$ CALL MESAGE (1.MESG. 15)  $250$ CONTINUE CALL MESAGE (3.33H ANY FN KEY WILL CONTIMUE DISPLAY, 33) CALL HEXT (KEY) CONTINUE 260

Ċ

 $\ddot{\phantom{0}}$ 

 $\hat{\mathcal{A}}$ 

![](_page_27_Picture_18.jpeg)

 $\sim$   $\sim$ 

```
J3=NA-J2+JIPSIA(J3+1)=PSIA(J3)*A(J3+1)=A(J3)*RA(J3+1)=RA(J3)WAC (J3+1) = WAC (J3)
350CONTINUE
360
      PSIA(31) = PSI5A(31) = XRRA(31) = RNAC ( J1 ) = NACCNA = NA + 1ENCODE (78+38^+MESG) NA+JI+NAC(JI)+PSIA(JI)+A(JI)+RA(JI)
370
      FURMAT (9H TOTAL I=,14+3H I=,14+3H N=,13+4X+5H PSI=+F16+6+4H X=+F
380
     19.4.4H R=159.4CALL MESAGE (1.MESG.30)
       CALL MESAGE (1.MESG(4)+47)
       60 TO 280
390
       CALL MESAGE (4.23H MAX I HAS BEEN REACHED, 23)
       GO TO 280
\mathbf C\mathbf{I}INPST.
                                                    TAHLE
C
         DELETE
                     CMIRY
400100.410. J2=1, NA
      FSIA(12)=PSIA(12+1)A(JZ) = A(JZ+1)RA(JZ) = RAC(JZ+1)NAC(J2) = NAC(J2+1)416CONTINUE
      NA = NA - 1ENCODE (30,420, MESG) NA, I
      FORMAT (9H TOTAL I=+15+I8+8H DELETED)
420
      CALL MESAGE (1.MESG, 30)
      00 TO 280
C
430J = IGU TO 370
C
                                 PSI.
\mathsf CCOMPUTE.
                    R.
                         FOR
                                         ΔT.
                                                \boldsymbol{\mathsf{x}}CALL PVALUE (TODE)
440LNCODE (50+456+MESG) PSI+X
450FURMAT (5H PST=+F16.8.5H)
                                     X = \Gamma(6, A)CALL MESAGE (1.MESG.42)
      ENCODE (50+460+MESG) R+G<br>FURMAT (3H R=+F16+8+5H
460
                                   (6=|F|) (6, 8)CALL MESAGE (1.MESG.40)
      ENCODE (50.470.MESG) U.V.
470FOPMAT (3H)U= F16.84.6HV = \frac{1}{2} F \left[ 6 \cdot H \right]CALL MESAGE (1.MESG.41)
       ENCODE (50,480,MESG) NACC.ICODE
       FORMAT (3H N = 12.12H ERROR CODE=.13)
480
       CALL MESAGE (1.MESG, 20)
       CALL MESAGE (1.25H ANY EN KEY WILL CONTINUE.25)
       CALL NEXT (KEY)
       60 TO 280
       NA = 0 $PSJA(1) = PSIA(2) = 9.E10
490
       CALL MESAGE (1+14H TARLE DELETED+14)
       GU TO 280
C
500
       J3=260 TO 510
```
![](_page_29_Picture_7.jpeg)

28

```
\mathsf{C}PART
                                    \mathbf{I}\ddot{c}SFT-UPPLOT
                                        PARAMETERS
\mathcal{C}CALL PARAMS (41 XMIN. XMIN. 21 DX. DX. 41 XMAX. XMAX)
       CALL PARAMS (GLPSIMIN.PSIMIN.41DPSI.DPSI.6LPSIMAX.PSIMAX)
       CALL PARAMS (3LROR+ROR+3LRDV+RDV+5LRDIST+RDIST)
       CALL PARAMS (3LGOR+GOR+3LGOV+GOV+5LGDIST+GDIST)
       CALL PARAMS (31 XOR, XOR, 3LXDV, XOV, SLXDIST, XDIST)
       CALL PARAMS (GLRMIN+PMIN+4LRMAX+RMAX)
       CALL PARAMS (4LGMIN+GMIN+4LGMAX+GMAX)
\overline{C}AMIN = -4.07DX = 6.45AMAX = 4.0PSIMIN= 027$DPSI=1.0%PSIMAX=.027
       18 = 8JDATA = JPS = JGS = 0CALL CALPLT (0.0, 0.0, 0.0, -3)TMAJ=1.05TMIN=0.1JXPCD=1HXSXHGT=4.0/15.05JNX=-1
       XDIST=10.05RDIST=10.05GDIST=10.0
       JBCD(1) = IHR$JPCD(2) = 1HG$JN=+1JSYM = 0.5 JS IZE = 1.9 PY = 0.1MCURVF = 11\mathsf{C}CALL MESAGE (1.32H EN KEY 1 WILL DISPLAY PSI RANGE,32)<br>CALL MESAGE (1.27H EN KEY 2 WILL COMPUTE DATA,27)<br>CALL MESAGE (1.46H VARIABLES ARE XMIN,DX,XMAX,PSIMIN,DPSI,PSIMAX,4
620161CALL MESAGE (1+37H FN KEY 3 WILL SCALE PSI DISTRIBUTION+37)
      CALL MESAGE (1,42H VARIARLES APF XOR, XDV, XDIST, ROR, RDV, RDIST, 42)
      CALL MESAGE (1+37H FM KEY 4 WILL PLOT PSI DISTRIBUTION, 37)
      CALL MESAGE (1.35H FN KEY 5 WILL SCALE G DISTRIBUTION, 35)
      CALL MESAGE (1.31H VARIABLES ARE GOR, GDV, GOIST,31)
      CALL MESAGE (1+35H FN KEY 6 WILL PLOT G DISTRIBUTION+35)
      CALL MESAGE (1+44H FN KEY 7 WILL DISPLAY NON-MONOTONE VELOCITY+44)
      CALL MESAGE (1.25H FN KEY 10 WILL NORMALIZE.25)
      CALL MESAGE (1.38H ANY OTHER FN KFY WILL DISPLAY OPTIONS, 38)
      CALL NEXT (KEY)
      IF (KEY.EQ.1) GO TO 430
      IF (KEY.EQ.2) GU TU 640
      IF (KEY.E0.3) GO TO 810
       IF (KEY.E0.4) GO TO 930
      IF (KFY.F0.5) GO TO 1090
      IF (KEY.E0.6) GO TO 930
      IF (KEY.EQ.7) GO TO 1120
      1F (KEY, EO, 8) GO TO 1170
      IF (KEY.E0.9) GO TO 270
      1F (KFY.E0.10) GO TO 850
      60 TO 620
```
Ċ

![](_page_31_Picture_27.jpeg)

 $\frac{1}{2}$ 

 $30<sub>o</sub>$ 

 $\bar{z}$ 

 $\sim$ 

 $\overline{a}$ 

 $\ddot{\phantom{a}}$ 

IF (R.LT.PMIN) RMIN=P IF (R.GT.RMAX) RMAX=R IF (G.LT.GMIN) GMIN=G IF (G.GT.GMAX) GMAX=G IF (IP2.NF.0) GO TO 770  $J3 = J3 + I$  $\mathbf{C}$ **OUTPUT**  $J<sub>2</sub>$ **CHPVE** IF (  $MOD$  (  $J3$ ,  $35$  )  $_6NF_6$  0 )  $60$  TO 765 PRINT 710, J2, DATE(1), PSIMIN, PSIMAX, **XMIN, XMAX** FURMAT (1H1//G7X, 34H R AND G DISTRIBUTION FOR CURVE .13,20X.4HDA 710  $IFE, 5X. A107720Y.6HPSI = .f14.605X, 2HT0.6F14.6.10X.3HX = .F14.6.55X.2HT$  $20, 514.61$ PRINT 720, PST 720  $FORMAT (SHPS1= F14.6)$ PRINT 730, V1, V2, A1, A2, C2, NACC<br>FUPMAT (/SX,1+HINIT, VEL.=+F8,4+5X,11HFINAL VEL.=+F8,4+5X,3HA1=+F8  $730$  $1.4.5X.3HAD=9F9.4.5X.5HC*+2=6F8.4.5X.2HN=9I3$ PRINT 740, D1, D2, LPLT  $740$ FORMAT (40X+3HD1=+F8.4+5X+3HD2=+FH.4+5X+8HPL0T NO.+15) PRINT 750 750  $F$ ORMAT (Z13X, 2HPT, 14X, 1HX, 14X, 1HR, 14X, 1HU, 14X, 1HV, 14X, 1HG) 765 CONTINUE **PRINT 760. JI.X.R,U.V.G** 760 FURMAT (115+5F15.6) 770 CONTINUE  $\mathsf{C}$  $X = X + DX$ IF  $(X, GT, X)$   $X = X$ MAX  $780$ **CONTINUE**  $\mathsf{C}$  $PSI = PSI + DPSI$ IF (PSI.GT.PSTMAX) PSI=PSIMAX 790 CONTINUE C.  $\mathbf{C}$ **DISPLAY** MINIMUM  $AN()$ **MAXTMUM** PLOT **VALUES**  $\mathsf{C}$ ENCODE (80.80%, MESG) RMIN, RMAX, GMIN, GMAX 800 FURMAT (64 RMTN=+F14.6+6H RMAX=+F14.6+6H GMIN=+F14.6+6H GMAX=+F14.  $16<sub>1</sub>$ CALL MESAGE (1.16H DATA COMPUTED, 16) CALL MESAGE (1.MESG.40) CALL MESAGE  $(1.MESG(5).40)$  $JDATA=1$ GU TO 620 C  $\overline{C}$ IF  $(J5474, NE, ())$  60 TO 820  $610$ CALL MESAGE (2.29HCAMNOT SCALE NO DATA COMPUTED, 29) **UÜ TO 620**  $\mathsf C$ COMPUTE 1  $x = \Delta N$  $R_{\odot}$ **SCALES** Ċ

 $31$ 

 $\sim$ 

 $\sim$ 

![](_page_33_Picture_20.jpeg)

 $\bar{z}$ 

 $\bar{\alpha}$ 

![](_page_34_Picture_12.jpeg)

1 C 5

 $33<sup>°</sup>$ 

![](_page_35_Picture_16.jpeg)

 $\mathcal{A}^{\mathcal{A}}$ 

 $\sim$ 

 $\hat{\mathcal{L}}$ 

```
1180
        FÜRMAT (25H) NORMAL FND
                                             0F
                                                   JOB )
        STOP
        END
        SURROUTINE STREAM
\mathbf c\mathbf cCOMPUTE
                     VALUE OF
                                      THE.
                                              STREAM
                                                        FUNCTION
                                                                         PST
                                                                                ΔT.
                                                                                     X AND
                                                                                               Ŕ
\overline{c}AXTAL
                                       COORDINATE
             \mathsf{x}\equiv\mathbf cR
                           RADIAL
                    \equivCOORDINATE
\overline{c}COMMON /YDP/ NACC+PST+X+R
\mathbf CCOF(J) = (-1.0) * * (J-1) * R* * (2*J) / (2.0 * * J) * FLOAT(J) * FACT(J-1) * * 2)\overline{C}PST=0.00010 J1=1. NACC
        J2=24J1-2PSI=PSI+COF(JI)*DERIV(J2)
1<sup>c</sup>CONTINUE
        PSI = 0.5*PSI
\mathsf{C}RETURN
        END.
        SURROUTINE RVALUE (ICODE)
\mathbf C\overline{C}COMPUTE
                            R. U. V. AND
                                                      FORPSIAT
                                                                            \mathsf{x}\sim\overline{c}<br>\overline{c}G
                \overline{15}THE
                             RESULTANT
                                                VELOCITY
                     THE
           \mathbf{U}15AXIAL
                                          COMPONENT
           \mathbf{v}15THE
                             RADIAL
                                          COMPONENT
\ddot{\rm c}INTERVAL-HALVING
             USE.
                                               METHOD
\ddot{\rm c}COMMON /YDI/ DFLR.EPSI.EPS2, MAXIT
        COMMON /YD2/ NACC+PST+A+R+U+V+G
        COMMON /YO4/ 6G1, AG2
        EXTERNAL' FOFR
        COF(J) = (-1.0) **(J-1) *R**JZ/(2.0 * * (2*J-3) *FACT(J-1) * *Z)COFF (J) = (-1.0144 (J)4944J3/(2.044(24J-2)4FL0AT(J)4FACT(J-1)442)\mathbf CCALL TTR2 (R.AG1,AG2.DELR.FOFR.EPS1,FPS2.MAXIT,ICODE)
        IF (ICODE, EQ. 0) GU TO 10
        R = 0 = V = G = -999.7RETURN
\mathbf C1<sub>c</sub>U = V = 0.000 40 JI=1, NACC
        J2=2*J1-2J3=24J1-1\mathsf C\mathsf{C}IF (1)2.NF.0).OR. (ABS(R).GT.1.F-12)) GO TO 20
        U=2.0*DEFRIV(U>)60 TO 30
```
![](_page_37_Picture_10.jpeg)

 $36$ 

## APPENDIX - Concluded

 $\hat{\mathcal{L}}$ 

 $\sim$ 

 $\sim$ 

 $\hat{\mathcal{L}}$ 

![](_page_38_Picture_31.jpeg)

 $\sim$   $\sim$ 

 $\sim 10^7$ 

- 1. Tsien, Hsue-Shen: On the Design of the Contraction Cone for a Wind Tunnel. J. Aeronaut. Sci., vol. 10, no. 2, Feb. 1943, pp. 68-70.
- 2. Cohen, M. J.; and Ritchie, N. J. B.: Low-Speed Three-Dimensional Contraction Design. J. Royal Aeronaut. Soc., vol. 66, no. 616, Apr. 1962, pp. 231-236.
- 3. Szczeniowski, Boleslaw: Contraction Cone for a Wind Tunnel. J. Aeronaut. Sci., vol. 10, no. 8, Oct. 1943, pp. 311-312. (Errata issued, vol. 11, no. 2, Apr. 1944, p. 173.)
- 4. Thwaites, B.: On the Design of Contractions for Wind Tunnels. R. & M. No. 2278, Brit. A.R.C., 1946.
- 5. Bossel, Hartmut H.: Computation of Axisymmetric Contractions. AIAA J., vol. 7, no. 10, Oct. 1969, pp. 2017-2020.
- '6. Courant, R.; and Hilbert D.: Methods of Mathematical Physics. Vol. I. Interscience Publ., Inc., c.1953, p. 91.
- 7. Morse, Philip M.; and Feshbach, Herman: Methods of Theoretical Physics. Pt. I. McGraw-Hill Book Co., Inc., 1953, p. 786.

 $\checkmark$ 

38

![](_page_40_Figure_0.jpeg)

Figure 1.- Axial velocity used for contraction-cone design  $(d_1 = 0.1)$  compared with that obtained with  $d_1 = 0$ . Nonzero parameters:  $A = 0.5665$ ;  $B = 0.4335$ ;  $c = 1$ .

![](_page_41_Figure_0.jpeg)

Figure 2.- Coordinates of wall contour and some streamlines for design velocity of figure 1.

![](_page_42_Figure_0.jpeg)

 $\overline{\phantom{a}}$ 

Figure 3.- Velocity distributions along centerline, wall, and streamlines of figure 2.

![](_page_43_Figure_0.jpeg)

Figure 4.- Design (centerline) and wall velocity distribution for duct with an area minimum. Nonzero parameters:  $A = 0.75$ ;  $B = 0.25$ ;  $d_0 = 0.6$ ;  $c^2 = 0.5$ .

![](_page_44_Figure_0.jpeg)

Figure 5.- Wall contour and some streamlines for the design velocity of figure 4.

NATIONAL AERONAUTICS AND SPACE ADMINISTRATION. WASHINGTON, D.C. 2OS46

**OFFICIAL BUSINESS**<br>PENALTY FOR PRIVATE USE \$300

SPECIAL FOURTH-CLASS RATE BOOK

POSTAGE AND FEES PAID NATIONAL AERONAUTICS AND SPACE ADMINISTRATION 451

![](_page_45_Picture_4.jpeg)

POSTMASTER :

If Undeliverable (Section 158 Postal Manual) Do Not Return

"The aeronautical and space activities of the United States shall be conducted so as to contribute . . . to the expansion of human knowledge of phenomena in the atmosphere and space. The Administration shall provide for the widest practicable and appropriate dissemination of information concerning its activities and the results thereof."

—NATIONAL AERONAUTICS AND SPACE ACT OF 1958

## NASA SCIENTIFIC AND TECHNICAL PUBLICATIONS

TECHNICAL REPORTS: Scientific and technical information considered important, complete, and a lasting contribution to existing knowledge.

TECHNICAL NOTES: Information less broad in scope but nevertheless of importance as a contribution to existing knowledge.

#### TECHNICAL MEMORANDUMS:

Information receiving limited distribution because of preliminary data, security classification, or other reasons. Also includes conference proceedings with either limited or unlimited distribution.

CONTRACTOR REPORTS: Scientific and technical information generated under a NASA contract or grant and considered an important contribution to existing knowledge.

TECHNICAL TRANSLATIONS: Information published in a foreign language considered to merit NASA distribution in English.

SPECIAL PUBLICATIONS: Information derived from or of value to NASA activities. Publications include final reports of major projects, monographs, data compilations, handbooks, sourcebooks, and special bibliographies.

#### TECHNOLOGY UTILIZATION

PUBLICATIONS: Information on technology used by NASA that may be of particular interest in commercial and other non-aerospace applications. Publications include Tech Briefs, Technology Utilization Reports and Technology Surveys.

Details on the availability of these publications may be obtained from: SCIENTIFIC AND TECHNICAL INFORMATION OFFICE NATIONAL AERONAUTICS AND SPACE ADMINISTRATION Washington, D.C. 20546